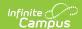

## CTE (Wisconsin) [.2140 - .2305]

Last Modified on 06/04/2024 9:07 am CDT

## CTE Data Elements | CTE Data Entry

Tool Search: CTE

The CTE tab is available to Wisconsin districts and is used to track career and technical education for students. Information collected on this tab is reported in the CTEERS Extract.

As of Release.2140, the CTE tool has been removed.

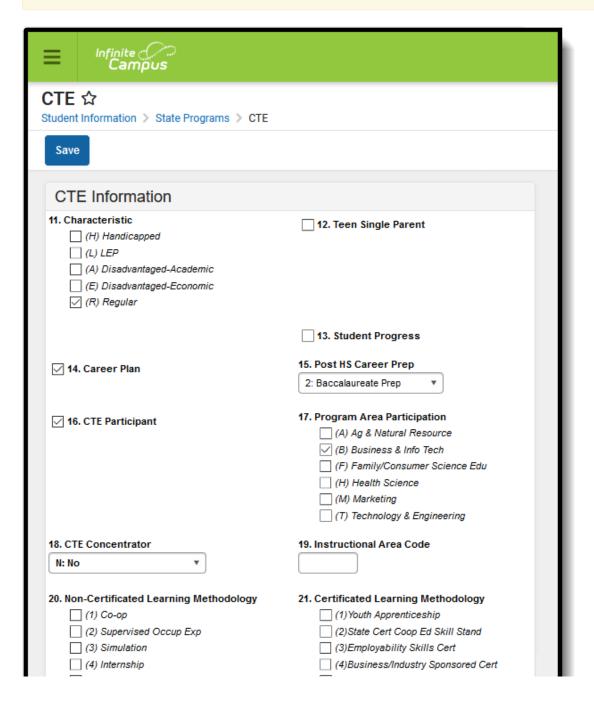

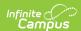

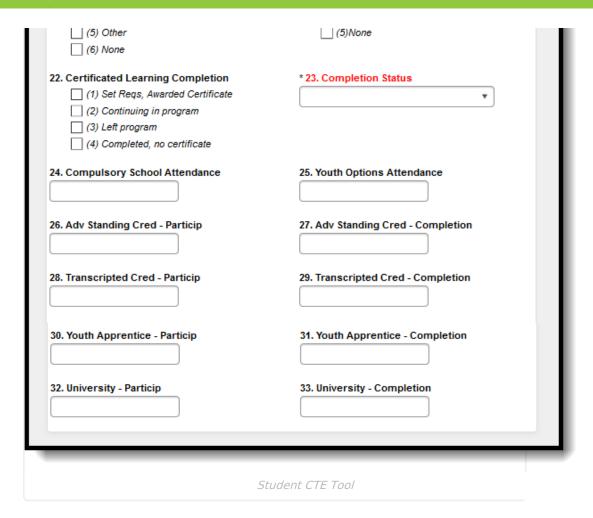

## **CTE Data Elements**

The following table defines the data elements available on the CTE tab.

| Number | Fields         | Definitions                                                                                                    |             |            |
|--------|----------------|----------------------------------------------------------------------------------------------------|-------------|------------|
| 11.    | Characteristic | A code identifying the student's ability. A maximum of four cocan be assigned to a student. A student can have up to four(4 the following characteristics:  Click here to expand |             |            |
|        |                |                                                                                                    | Description | Definition |
|        |                |                                                                                                    |             |            |
|        |                |                                                                                                    |             |            |
|        |                |                                                                                                    |             |            |
|        |                |                                                                                                    |             |            |
|        |                |                                                                                                    |             |            |

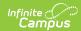

| Number | Fields | <b>Défichet</b> | io <b>De</b> scription           | Definition                                                                                                    |
|--------|--------|-----------------|----------------------------------|----------------------------------------------------------------------------------------------------|
|        |        | H               | Handicapped                      | <ul> <li>has a physical or mental impairment that substantially limits one or more of the the major life activities of that individual;</li> <li>has a record of impairment as defined in the first bullet;</li> <li>is regarded as having an impairment described in the first bullet; or</li> <li>any individual who has been evaluated under Part B of the IDEA and determined to be an individual who has a disability in need of special education and related services;</li> <li>any individual who is considered disabled under Section 504 of the Rehabilitation Act of 1973.</li> </ul> |
|        |        | L               | Limited<br>English<br>Proficient | This code is used for students who were NOT born in the United States or whose native language is something other than English or students who come from environments where a language other than English has had a significant impact on their level of English language proficiency and have difficulty speaking, reading, writing or understanding the English language.                                                                                                    |
|        |        | A               | Disadvantaged - Academic         | <ul> <li>Student demonstrates a need based on one of the following conditions:</li> <li>Scores at or below the 25th percentile on a standardized achievement or aptitude test;</li> <li>Whose secondary school grades are below 2.0 on a 4.0 scale where A = 4.0; or</li> <li>Fails to maintain minimum academic competencies.</li> </ul>                                                                                                    |

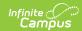

| Number | Fields                | <b>D@6idhe</b> ti                                                                                                    | io <b>Be</b> scription   | Definition                                                                                                    |  |  |
|--------|-----------------------|----------------------------------------------------------------------------------------------------|--------------------------|----------------------------------------------------------------------------------------------------|--|--|
|        |                       | E                                                                                                    | Disadvantaged - Economic | Student demonstrates a need based on one of the following conditions:  • Family or student is eligible for AFDV, Food Stamps, to be counted under Chapter 1 of Title 1 of the Elementary and Secondary Education Act, or Free or reduced-priced meals under the National School Lunch Program;  • Determined to be low income according to the latest data from the Department of Commerce; or  • Identified as low income based upon other indications of economic status granted by the Secretary of Education. |  |  |
|        |                       | R                                                                                                    | Regular                  | This code is used for a student who does not fall under the Handicapped, LEP or Disadvantaged coding conditions.                                                                                                    |  |  |
|        |                       | charac                                                                                                    |                          | ive evidence of the entered<br>the district for each student who is<br>han Regular.                                                                                                    |  |  |
| 12.    | Teen Single<br>Parent | If the student is unmarried or legally separated from a spouse and has sole or joint custody of a minor child or children during the reporting year, the checkbox should be marked.                               |                          |                                                                                                    |  |  |
| 13.    | Student<br>Progress   | If the student achieved sufficient credits during the reporting year to move on to the next grade level for the next reporting year or graduate during the current reporting year, the checkbox should be marked. |                          |                                                                                                    |  |  |

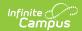

| Number | Fields                 | Definiti                                                                                                    | ons                                                                                                    |                                                                                                    |  |  |
|--------|------------------------|----------------------------------------------------------------------------------------------------|----------------------------------------------------------------------------------------------------|----------------------------------------------------------------------------------------------------|--|--|
| 14.    | Career Plan            | If the student has a written career plan on file, this checkbox should be marked. A career plan is defined as documentation maintained on the student that provides evidence that the student has systematically explored their aptitudes, interests, options, preferences, skills and the existing labor market and the student, is in turn, using this knowledge of self and work as a basis for goal setting and educational planning at the secondary level for post-secondary attainment. |                                                                                                    |                                                                                                    |  |  |
| 15.    | Post HS<br>Career Prep | A code that represents the student's informed selected educational program (through meetings between the student, school guidance department and parents) based upon the student's future planned post-high school outcome.  Click here to expand                                                                                                    |                                                                                                    |                                                                                                    |  |  |
|        |                        | Code                                                                                                    | Description                                                                                                    | Definition                                                                                                    |  |  |
|        |                        | 1                                                                                                    | Non-<br>Baccalaureate<br>Prep                                                                                                    | Student is enrolled in a planned sequence of courses that will lead to enrollment in a non-baccalaureate degree program at a post-secondary institution.                                                               |  |  |
|        |                        | 2                                                                                                    | Baccalaureate<br>Prep                                                                                                    | Student is enrolled in a planned sequence of courses that will lead to enrollment in a baccalaureate degree program at a post-secondary institution.                                                                   |  |  |
|        |                        | 3                                                                                                    | Career Prep                                                                                                    | Student is enrolled in a planned coherent sequence of courses that will result in academic and technical occupational competencies so that student can directly enter the workforce after graduation from high school. |  |  |
|        |                        | 4                                                                                                    | Undeclared                                                                                                    | Student is not enrolled in a planned coherent sequence of courses with a declared occupational and educational goal.                                                                                                   |  |  |
| 16.    | CTE<br>Participant     |                                                                                                    |                                                                                                    | ed in one or more CTE courses for the abox should be marked.                                                                                                    |  |  |
|        |                        |                                                                                                    | If 16. CTE Participation is selected, fields 17. Program Area Participation through 22. Certificated Learning Completion should also be entered. |                                                                                                    |  |  |

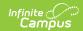

| Number | Fields                                          | Definiti                                                                                                    | ons                                         |  |
|--------|-------------------------------------------------|----------------------------------------------------------------------------------------------------|---------------------------------------------|--|
| 17.    | Program Area Participation                      | Code representing the program area of the coursework in which the student was enrolled during the reporting year that was taught by a CTE-certified instructor. More than one code can be entered for the student.  Click here to expand                                                                                                    |                                             |  |
|        |                                                 | Code                                                                                                    | Description                                 |  |
|        |                                                 | Α                                                                                                    | Agriculture Education                       |  |
|        |                                                 | В                                                                                                    | Business Education                          |  |
|        |                                                 | F                                                                                                    | Family and Consumer Home Economic Education |  |
|        |                                                 | Н                                                                                                    | Health Occupations Education                |  |
|        |                                                 | М                                                                                                    | Marketing Education                         |  |
|        |                                                 | Т                                                                                                    | Technology Education                        |  |
| 18.    | CTE Concentrator                                | If the student was enrolled in a minimum of one vocational course during the reporting year which is part of a coherent sequence of three or more courses leading to the student's secondary vocational career objective, this checkbox should be marked.  If 18. CTE Concentrator is marked, fields 19. Instructional Area Code through 22. Certificated Learning Completion should also be entered.  Options for CTE Concentrator are:  N: No  1: Concentrator in POS  2: Concentrator not in POS |                                             |  |
| 19.    | Instructional<br>Area Code                      | Code reflecting the focus of the student's planned sequence of secondary CTE courses leading to skills for employment after graduation and/or the continuation of students at an institution of higher education. This code should be entered for every CTE Concentrator. See the Department of Public Instruction for a complete list of codes.                                                                                                    |                                             |  |
| 20.    | Non-<br>Certificated<br>Learning<br>Methodology | A code indicating the student's education method of instruction. A minimum of one code should be entered for each student. If the student was involved in more than one program, enter all appropriate codes. If a student was only involved in a certificated learning methodology, enter code 6 and report under Cell 21.  Click here to expand                                                                                                    |                                             |  |

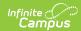

| Number | Fields | <b>Décidie</b> ti | o <b>De</b> scription                    | Definition                                                                                                    |
|--------|--------|-------------------|------------------------------------------|----------------------------------------------------------------------------------------------------|
|        |        | 1                 | Со-ор                                    | The student is engaged in a written cooperative agreement between the school and a paying employer wherein the student receives instruction by alternation of study in school, that includes academic courses and related technical instruction, with a job in any occupational field. The instruction must be planned and supervised by the school and the employer so that each directly contributes to the student's education and employability. |
|        |        | 2                 | Supervised<br>Occupational<br>Experience | The student is engaged in an on-the-<br>job experience designed to give the<br>student knowledge of the skills<br>required of an occupation under the<br>direction of an employer, a training<br>sponsor and/or a teacher-coordinator.<br>The supervised occupational<br>experience does not meet the criterion<br>of a coop.                                                                                                    |
|        |        | 3                 | Simulation                               | The student is engaged in an instructional classroom experience planned to give the illusion of real life from which the student may learn basic skills and competencies for an occupational area.                                                                                                    |
|        |        | 4                 | Internship                               | The student is engaged in a school approved program where the student is placed with an employer for a specific period of time to learn about a particular industry or occupation. The student may or may not be paid.                                                                                                    |
|        |        | 5                 | Other                                    | Provide a written description                                                                                                    |
|        |        | 6                 | None at this time                        |                                                                                                    |
|        |        |                   | ume                                      |                                                                                                    |

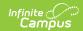

| Number | Fields                                  | Definiti                                                                                                    | ons                                                            |                                                                                                    |  |
|--------|-----------------------------------------|----------------------------------------------------------------------------------------------------|----------------------------------------------------------------|----------------------------------------------------------------------------------------------------|--|
| 21.    | Certificated<br>Learning<br>Methodology | A code indicating the student's education method of instruction. A minimum of one code should be entered for each student. If the student was involved in more than one program, enter all appropriate codes.  Click here to expand |                                                                |                                                                                                    |  |
|        |                                         | Code                                                                                                    | Description                                                    | Definition                                                                                                    |  |
|        |                                         | 1                                                                                                    | Youth<br>Apprenticeship<br>Program                             | A one or two-year school- supervised paid work experience, in which the student learns specific industry developed, state approved occupational competencies in a specific career field. The student is awarded a Certificate of Occupational Proficiency by the Wisconsin Governor's Certificated Learning Board upon successful completion of the program.                                                                                         |  |
|        |                                         | 2                                                                                                    | State Certified Cooperative Education Skills Standards Program | A one-year school-supervised paid work experience in which a student is also enrolled in a DPI approved co-op class in one of the CTE education content areas. The student learns industry endorsed, state approved occupational competencies as well as general employability skills. The student is awarded a Certificate of Occupational Proficiency by the Wisconsin Department of Public Instruction upon successful completion of the program. |  |
|        |                                         | 3                                                                                                    | Employability Skills Certificate Program                       | A DPI-approved school-supervised paid work experience of a minimum of 180 hours wherein the student learns SCANS employability skills and develops a written career plan. The student is awarded an Employability Skills Certificate by the Wisconsin Department of Public Instruction upon successful completion of the program.                                                                                                    |  |

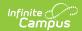

| Number | Fields                                 | D@6idhet           | io <b>De</b> scription                                   | Definition                                                                                                    |
|--------|----------------------------------------|--------------------|----------------------------------------------------------|----------------------------------------------------------------------------------------------------|
|        |                                        | 4                  | Business/Industry<br>Sponsored<br>Certificate<br>Program | A school-supervised paid work experience of varying time length in a specific occupational area within the sponsoring business or industry. The student takes a business/industry developed course or training, or must meet related competencies on-the-job. The certificate is awarded to the student by the sponsoring business or industry upon successful completion of the program. |
|        |                                        | 5                  | None at this time                                        |                                                                                                    |
|        |                                        |                    |                                                          |                                                                                                    |
| 22.    | Certificated<br>Learning<br>Completion | minimui<br>student | m of one code should                                     | It's education method of instruction. A d be entered for each student. If the e than one program, enter all                                                                                                    |
|        |                                        | program            | n codes found in Cell<br>has a Code 5 in Field           | n the accurate sequence of the<br>21. This field can be left blank if the<br>d 21 - Certificated Learning                                                                                                    |

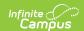

| Number | Fields                             | Definitions                                                                                                    |                                                           |  |  |
|--------|------------------------------------|----------------------------------------------------------------------------------------------------|-----------------------------------------------------------|--|--|
| 23.    | Completion<br>Status               | A code indicating the student's status at the end of the reporting year. This field must be entered for all students regardless of CTE Participation Status.  Click here to expand                                                                                                    |                                                           |  |  |
|        |                                    | Code                                                                                                    | Description                                               |  |  |
|        |                                    | A1                                                                                                    | Continuing                                                |  |  |
|        |                                    | B1                                                                                                    | Transferred                                               |  |  |
|        |                                    | C1                                                                                                    | Completed and Graduation                                  |  |  |
|        |                                    | D1                                                                                                    | Graduated, Program not completed                          |  |  |
|        |                                    | D2                                                                                                    | Dropped out                                               |  |  |
|        |                                    | D3                                                                                                    | Died                                                      |  |  |
|        |                                    |                                                                                                    |                                                           |  |  |
| 24.    | Compulsory<br>School<br>Attendance | Alphabetic code for the technical college of attendance from the technical college listing if the student attendance a technical college for the reason of compulsory school attendance pursuan to §118.15(1) Wis. Stats.                                                                                                    |                                                           |  |  |
|        |                                    | If this fie<br>box.                                                                                                    | eld does not apply to the student, enter an X in the text |  |  |
| 25.    | Youth<br>Options<br>Attendance     | Alphabetic code for the technical college or the four digit code for the UW system campus of attendance from the college listing if the student attended a college for the reason of Youth Options pursuant to §118.55 Wis. Stats. wherein an approved DPI form PI-8700 (or its equivalent) is on file at the secondary district. §118.55 specifically excludes student attending a technical college pursuant to a §118.15 compulsory attendance contract. |                                                           |  |  |

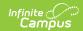

| Number | Fields                                                                                                    | Definitions                                                                                                    |  |  |
|--------|----------------------------------------------------------------------------------------------------|----------------------------------------------------------------------------------------------------|--|--|
| 26.    | Cred - Particip  Enter the 2 place letter code of the technical college listing below if the student participated in an articular for advanced standing during the reporting year that enable the student to be eligible for technical college enrollment. The district must have an explicit agreer technical college that would allow the student to be receive post-secondary credit towards a degree or diprogram upon enrollment to the technical college. En student did not participate in this program or the dis have articulated course agreements. |                                                                                                    |  |  |
| 27.    | Adv Standing<br>Cred -<br>Completion                                                                                                    | Enter a <b>Y</b> for yes or <b>N</b> for no if the student fulfilled the requirements for high school credit for any of the articulated course(s) for advanced standing during the reporting year that would enable the student to be eligible for technical college credit upon enrollment. The district must have an explicit agreement with the technical college that would allow the student to be eligible to receive post-secondary credit towards a degree or diploma program upon enrollment to the technical college. Enter <b>X</b> if the student did not participate in this program or the district does not have articulated course agreements. |  |  |
| 28.    | Transcripted<br>Cred -<br>Particip                                                                                                    | Enter the 2 place letter code of the technical college from the listing below if the student participated in an articulated course(s) for transcripted (dual) technical college credit during the reporting year. The district must have an explicit agreement with the technical college that allows the student to receive post-secondary credit towards a degree or diploma program. Enter <b>X</b> if the student did not participate in this program or the district does not have articulated course agreements.                                                                                                    |  |  |
| 29.    | Transcripted<br>Cred -<br>Completion                                                                                                    | Enter a <b>Y</b> for yes or <b>N</b> for no if the student fulfilled the requirements for high school credit for any of the articulated course(s) for transcripted (dual) technical college credit that the student participated in during the reporting year. The district must have an explicit agreement with the technical college that allows the student to receive post-secondary credit towards a degree or diploma program. Enter <b>X</b> if the student did not participate in this program or the district does not have articulated course agreements.                                                                                            |  |  |

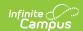

| Number | Fields                        | Definitions                                                                                                    |
|--------|-------------------------------|----------------------------------------------------------------------------------------------------|
| 30.    | Youth Apprentice - Particip   | Enter the 2 place letter code of the technical college from the listing below or the four digit code from the UW listing if the student participated in an articulated course(s) related to youth apprenticeship for transcripted (dual) credit or advanced standing with a technical college or university during the reporting year. The district must have an explicit agreement with the technical college that allows the student to receive post-secondary credit towards a degree or diploma program. Enter <b>X</b> if the student did not participate in this program or the district does not have articulated course agreements.   |
| 31.    | Youth Apprentice - Completion | Enter a <b>Y</b> for yes or <b>N</b> for no if the student fulfilled the requirements for high school credit for any of the articulated course(s) related to youth apprenticeship for transcripted (dual) credit or advanced standing with a technical college or university that the student participated in during the reporting year. The district must have an explicit agreement with the technical college that allows the student to receive post-secondary credit towards a degree or diploma program. Enter <b>X</b> if the student did not participate in this program or the district does not have articulated course agreements. |
| 32.    | University -<br>Particip      | Enter the four digit numeric code of the university system campus from the University of Wisconsin System listing below if the student participated in a course(s) for transcripted (dual) credit at one of the campuses during the reporting year. Enter <b>X</b> if the student did not participate in this program.                                                                                                    |
| 33.    | University -<br>Completion    | Enter a <b>Y</b> for yes or <b>N</b> for no if the student fulfilled the requirements for high school credit for any of the course(s) for transcripted (dual) credit at one of the campuses the student participated in during the reporting year. Enter <b>X</b> if the student did not participate in this program.                                                                                                    |

## **CTE Data Entry**

The fields on the CTE tab include checkboxes (indicating the student meets that specific criteria when marked), dropdown lists (where the user can select an appropriate value for the student) and text fields (where the user can enter codes that relate to the student's behavior or setting). These items are collected in the CTEERS extract.

Data is entered into fields where appropriate, except for **Field 23. Completion Status**. This field is required for all participating students.

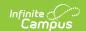

- 1. Select the appropriate code(s) for the student's **Characteristic** for **Field 11**.
- 2. If the student is showing progress in attaining credits, mark the **Student Progress** checkbox for **Field 13**.
- 3. If the student has developed a career plan, mark the Career Plan checkbox for Field 14.
- Select the appropriate option in Field 15 Post HS Career Prep.
- 5. If the student is participating in vocational education, mark the **CTE Participant** checkbox in **Field 16**.
- 6. Select the appropriate code(s) in Field 17 Program Area Participation.
- 7. Select the appropriate CTE Concentrator option for Field 18.
- 8. Enter the appropriate Instructional Area Code in Field 19.
- 9. Select the appropriate Non-Certificated Learning Methodology option for Field 20.
- 10. Select the appropriate Certificated Learning Methodology option for Field 21.
- 11. Select the appropriate Certficated Learning Completion option for Field 22.
- 12. Select the appropriate Completion Status option from the dropdown list for Field 23.
- 13. Enter the appropriate Compulsory School Attendance code in Field 24.
- 14. Enter the appropriate Youth Options Attendance code in Field 25.
- 15. Enter the appropriate Adv Standing Cred Particip code in Field 26.
- 16. Enter either Y or N for the student for Adv Standing Cred Completion in Field 27.
- 17. Enter the appropriate Transcripted Cred Particip code in Field 28.
- 18. Enter either Y or N for the student for Transcripted Cred Completion in Field 29.
- 19. Enter the appropriate Youth Apprentice Particip code in Field 30.
- 20. Enter either Y or N for the student for Youth Apprentice Completion in Field 31.
- 21. Enter the appropriate University Particip code in Field 32.
- 22. Enter either Y or N for the student for University Completion in Field 33.
- 23. Click the Save icon when finished. The entered CTE information will have been saved.